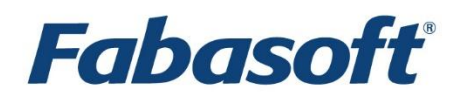

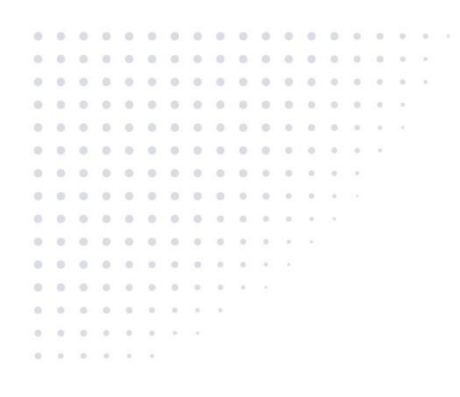

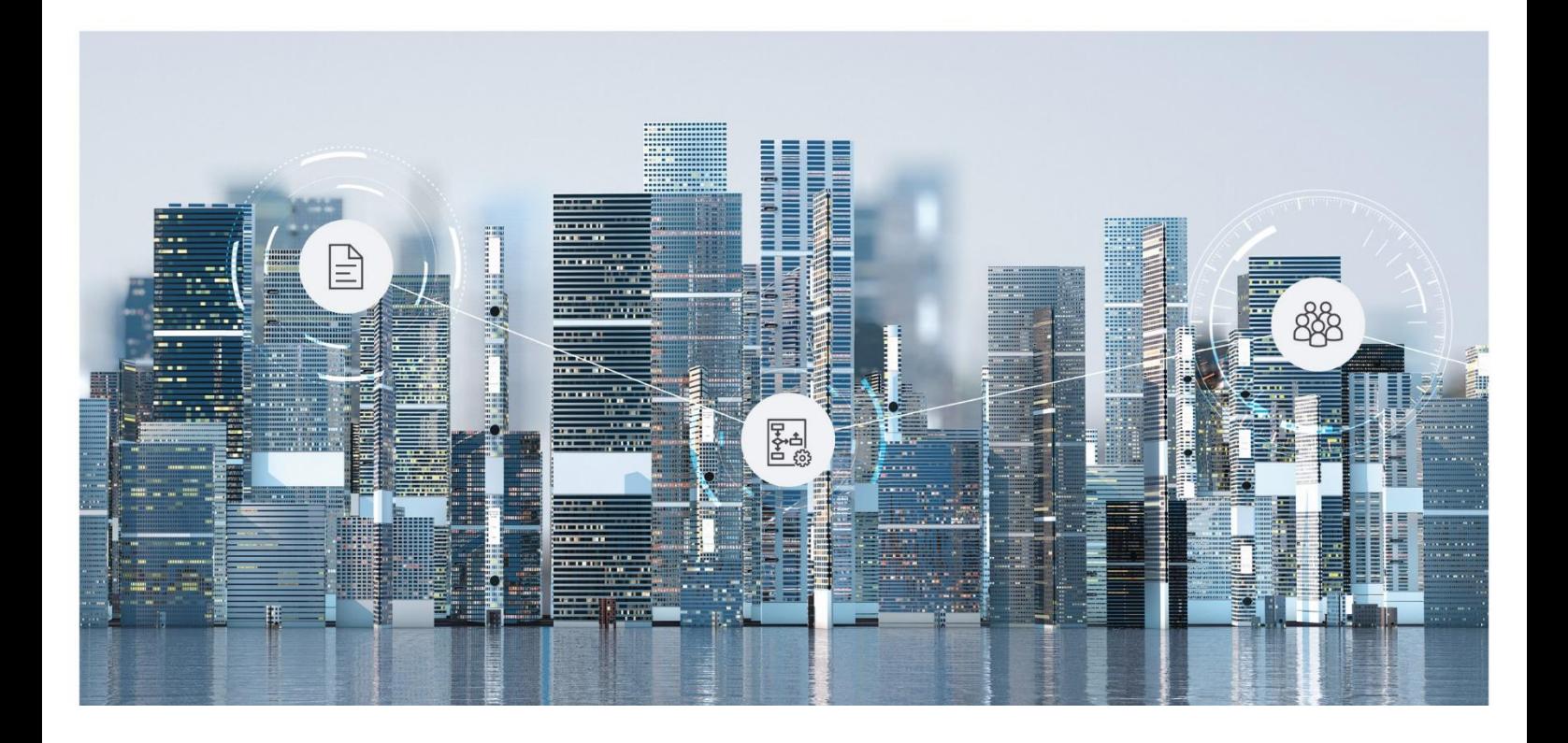

# Softwareproduktinformation Fabasoft app.test 2025 June Release

Gültig ab 8. Juni 2025

Copyright © Fabasoft R&D GmbH, A-4020 Linz, 2025.

Alle Rechte vorbehalten. Alle verwendeten Hard- und Softwarenamen sind Handelsnamen und/oder Marken der jeweiligen Hersteller.

Durch die Übermittlung und Präsentation dieser Unterlagen alleine werden keine Rechte an unserer Software, an unseren Dienstleistungen und Dienstleistungsresultaten oder sonstigen geschützten Rechten begründet.

Aus Gründen der einfacheren Lesbarkeit wird auf die geschlechtsspezifische Differenzierung, z. B. Benutzer/-innen, verzichtet. Entsprechende Begriffe gelten im Sinne der Gleichbehandlung grundsätzlich für beide Geschlechter.

## Inhalt

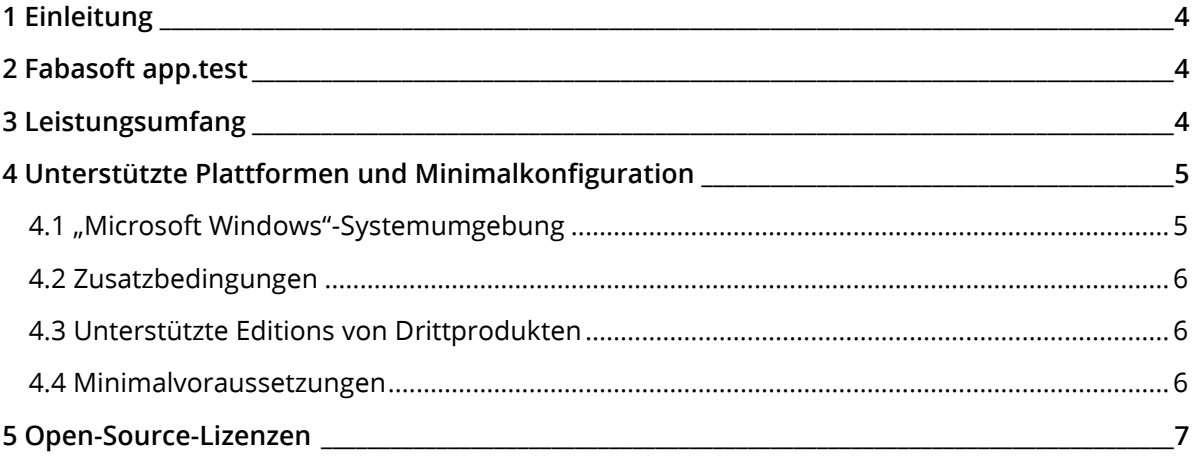

## <span id="page-3-0"></span>1 Einleitung

Fabasoft app.test ist das Werkzeug für funktionale Software-Testautomatisierung im Fabasoft-Produktumfeld. Bei der Automatisierung von Tests sorgt Fabasoft app.test dafür, dass die Software so getestet wird, wie reale Benutzer die Anwendung nutzen, nämlich durch die tatsächliche Interaktion mit der Benutzeroberfläche im Webbrowser.

Sie können Tests entweder über eine Baumrepräsentation der Benutzeroberfläche oder über einen Click-Recorder aufzeichnen. Die aufgezeichneten Tests können anschließend lokal am Arbeitsplatz ausgeführt werden.

Stellen Sie absolut sicher, dass Fabasoft app.test keinesfalls in einer Produktivumgebung mit Echtdaten, sondern abgeschottet in einer virtuellen Testumgebung eingesetzt wird.

## <span id="page-3-1"></span>2 Fabasoft app.test

Fabasoft app.test besteht aus folgenden Produktteilen:

- **Fabasoft app.test DSL** Fabasoft app.test stellt für das Aufzeichnen von Tests eine eigene domänenspezifische Sprache (DSL) zur Verfügung.
- **Fabasoft app.test Eclipse Plug-In** Über das Eclipse Plug-in wird eine integrierte Entwicklungsumgebung zur Wartung, Erstellung und Ausführung von Tests zur Verfügung gestellt.
- **Fabasoft app.test Agent** Der Agent kommuniziert mit dem Webbrowser.
- **Fabasoft app.test Web Browser Extensions** Für jeden unterstützen Webbrowser wird eine Erweiterung bereitgestellt. Das Eclipse Plugin kann nur mit dem Webbrowser kommunizieren, wenn die Erweiterung vorhanden ist.
- **Fabasoft app.test Starter** Tests können auf verschiedenen Backends und Clients gleichzeitig gestartet werden.
- **Fabasoft app.test Console Player** Ein Test kann über die Kommandozeile gestartet werden.

## <span id="page-3-2"></span>3 Leistungsumfang

Die integrierte Entwicklungsumgebung (IDE) basiert auf einem Eclipse Plug-in. Folgende Funktionalität wird zur Verfügung gestellt.

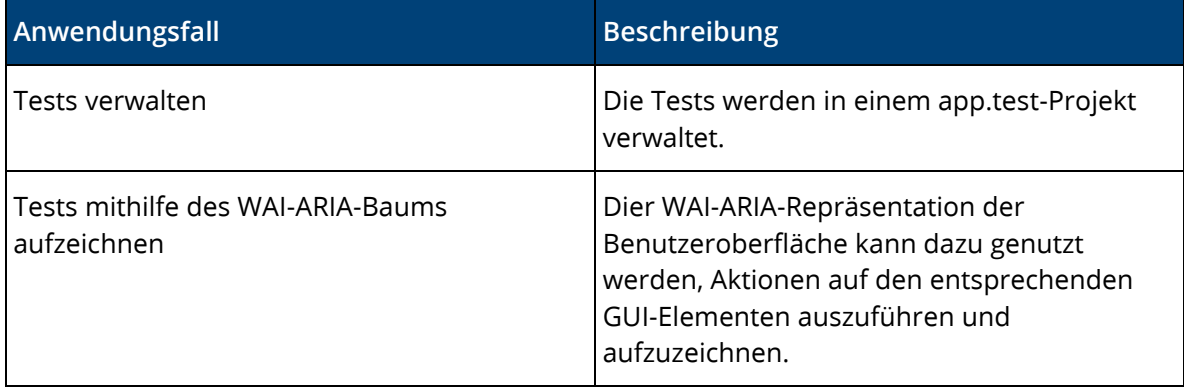

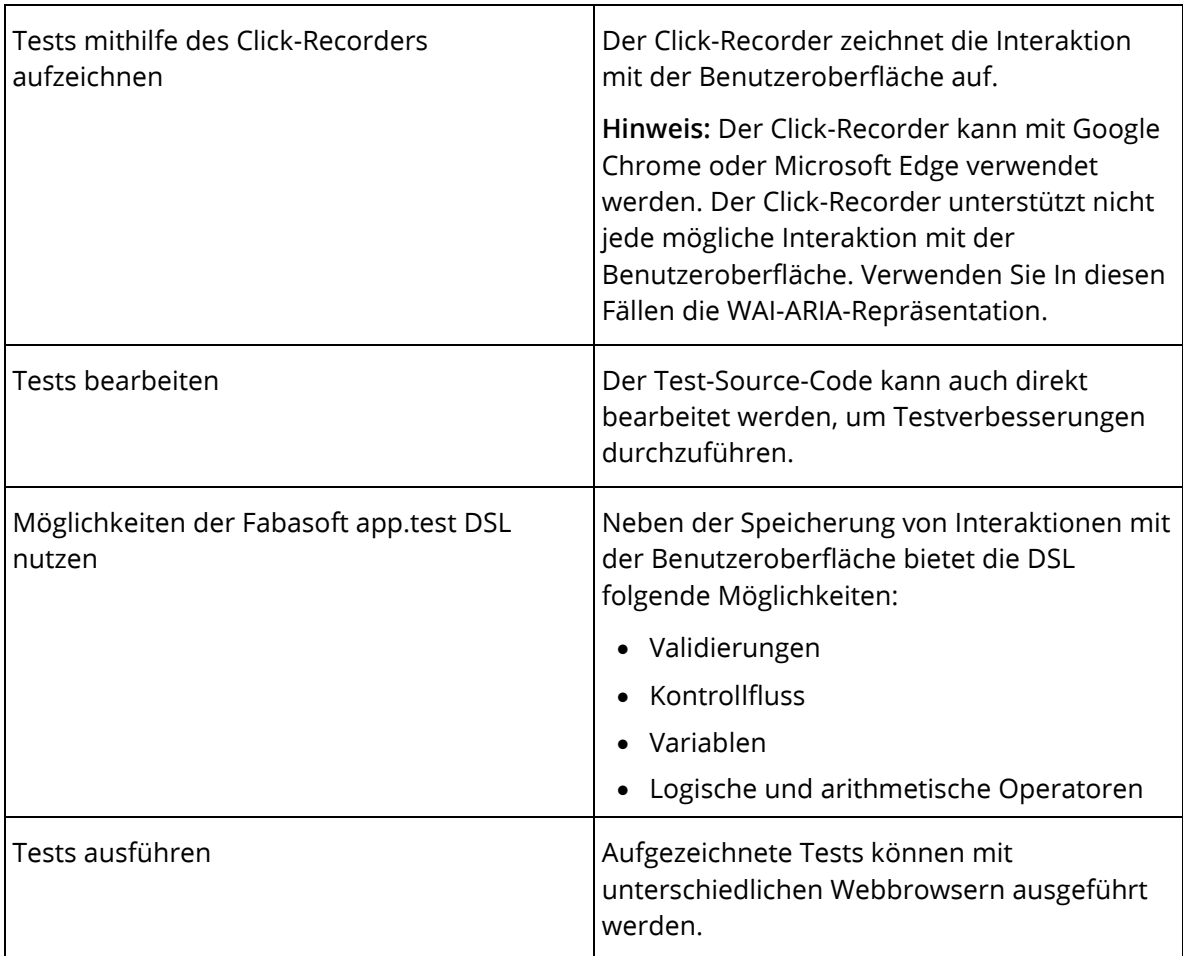

## <span id="page-4-0"></span>4 Unterstützte Plattformen und Minimalkonfiguration

Für die Verwendung von Fabasoft app.test 2025 zur Automatisierung von Tests für Fabasoft Folio bzw. für die Fabasoft eGov-Suite werden folgende Versionen unterstützt:

- Fabasoft Folio ab Version 2024
- Versionen der Fabasoft eGov-Suite, die auf den oben genannten Versionen von Fabasoft Folio basieren

## <span id="page-4-1"></span>4.1 "Microsoft Windows"-Systemumgebung

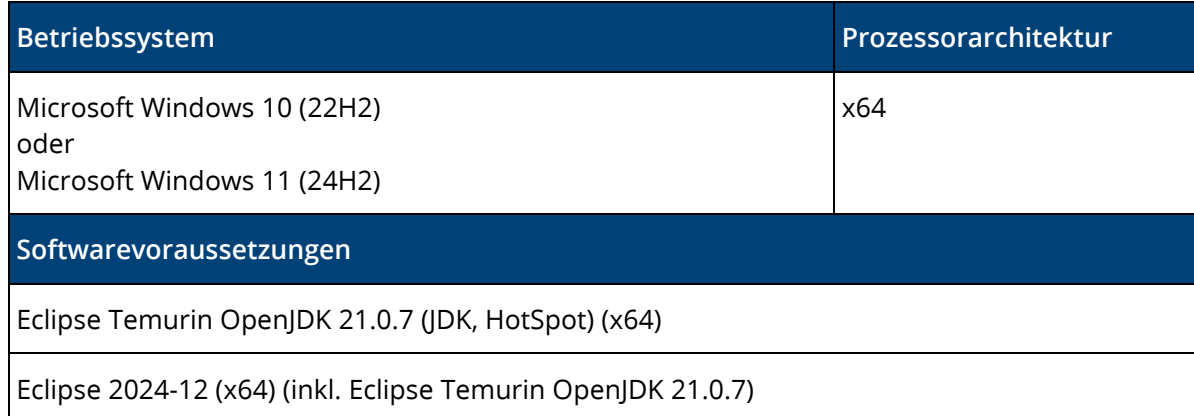

Microsoft Edge 136.0 (x64)

Mozilla Firefox 138.0 (x64)

Google Chrome 136.0 (x64)

### <span id="page-5-0"></span>4.2 Zusatzbedingungen

- Die notwendigen Hardware- und Softwareanforderungen für eine zukünftige Version dieses Produkts können von den Anforderungen der aktuellen Version abweichen.
- Eine bestimmte Softwareproduktversion eines Drittherstellers, die in einem Fabasoft-Softwareprodukt integriert ist, wird von Fabasoft maximal solange produktseitig unterstützt als diese Softwareproduktversion vom Dritthersteller selbst unterstützt wird. Beispielsweise wird eine bestimmte Version eines integrierten Microsoft-Softwareprodukts nur maximal bis zu dem Datum von Fabasoft unterstützt, an dem die "Microsoft Extended Support Phase" für diese Softwareproduktversion abläuft.
- Softwareprodukte von Drittherstellern, die von Fabasoft-Produkten vorausgesetzt oder unterstützt werden, deren ordnungsgemäße Lizenzierung und Installation, die notwendigen Tests vor der Produktionsfreigabe sowie der entsprechende Herstellersupport sind nicht im Liefer- und Leistungsumfang enthalten und unterliegen daher insbesondere hinsichtlich ihrer Funktionalität, Funktionsweise oder Eigenschaften nicht der Gewährleistung durch Fabasoft. Fabasoft haftet nicht für Fehler oder Funktionsstörungen, welche durch Softwareprodukte von Drittherstellern und/oder solchen, die nicht im Liefer- und Leistungsumfang enthalten sind, verursacht werden.
- Fabasoft-Softwareprodukte werden nur auf den jeweils angeführten Referenz-Systemumgebungen unterstützt und getestet. Zusätzlich zu den in den Referenz-Systemumgebungen angeführten Editions von Drittprodukten werden die im Kapitel "Unterstützte Editions von Drittprodukten" angeführten Editions unterstützt, jedoch nicht getestet.

## <span id="page-5-1"></span>4.3 Unterstützte Editions von Drittprodukten

Folgende Editions von Drittprodukten werden unterstützt. Explizit getestet werden nur die bei den Referenz-Systemumgebungen angeführten Editions.

- Das Drittprodukt Microsoft Windows 10 wird in folgenden Editions unterstützt: Pro und Enterprise.
- Das Drittprodukt Microsoft Windows 11 wird in folgenden Editions unterstützt: Pro und Enterprise.

#### <span id="page-5-2"></span>4.4 Minimalvoraussetzungen

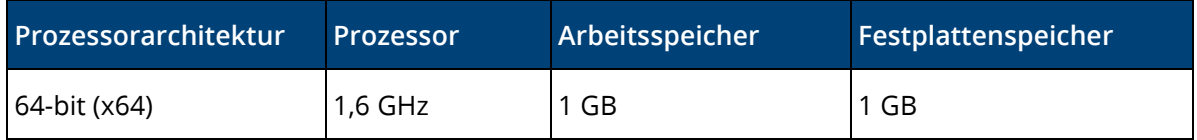

## <span id="page-6-0"></span>5 Open-Source-Lizenzen

Die in Fabasoft app.test enthaltene Open-Source-Software ist unter Bedingungen lizenziert, die es erfordern, die folgenden Hinweise anzuzeigen.

- Apache Ant [\(https://ant.apache.org/\)](https://ant.apache.org/)
- Apache Commons [\(https://commons.apache.org/\)](https://commons.apache.org/)
- com.sun.tools.attach [\(https://bitbucket.org/earcam/com.sun.tools.attach/src/master/\)](https://bitbucket.org/earcam/com.sun.tools.attach/src/master/)
- dom4J [\(https://github.com/dom4j/dom4j\)](https://github.com/dom4j/dom4j)
- Eclipse [\(https://www.eclipse.org/\)](https://www.eclipse.org/)
- Guava [\(https://github.com/google/guava\)](https://github.com/google/guava)
- IzPack [\(https://github.com/izpack/izpack\)](https://github.com/izpack/izpack)
- Jakarta XML Binding [\(https://github.com/eclipse-ee4j/jaxb-api\)](https://github.com/eclipse-ee4j/jaxb-api)
- JavaMail [\(https://javaee.github.io/javamail/\)](https://javaee.github.io/javamail/)
- Java Native Access [\(https://github.com/java-native-access/jna\)](https://github.com/java-native-access/jna)
- java-iso-tools [\(https://github.com/stephenc/java-iso-tools\)](https://github.com/stephenc/java-iso-tools)
- Javax Activation [\(https://mvnrepository.com/artifact/javax.activation\)](https://mvnrepository.com/artifact/javax.activation)
- Javax Servlet [\(https://mvnrepository.com/artifact/javax.servlet\)](https://mvnrepository.com/artifact/javax.servlet)
- Jaxen [\(https://github.com/jaxen-xpath/jaxen\)](https://github.com/jaxen-xpath/jaxen)
- Jetty [\(https://www.eclipse.org/jetty/\)](https://www.eclipse.org/jetty/)
- JSON in Java [\(https://mvnrepository.com/artifact/org.json/json\)](https://mvnrepository.com/artifact/org.json/json)
- JUnit [\(https://junit.org/junit4/\)](https://junit.org/junit4/)
- launch4j [\(http://launch4j.sourceforge.net/\)](http://launch4j.sourceforge.net/)
- libVirt [\(https://libvirt.org/downloads.html\)](https://libvirt.org/downloads.html)
- Log4J [\(https://logging.apache.org/log4j/\)](https://logging.apache.org/log4j/)
- Loopy [\(https://github.com/kohsuke/loopy\)](https://github.com/kohsuke/loopy)
- Selenium [\(https://www.seleniumhq.org/\)](https://www.seleniumhq.org/)
- VIJava [\(https://github.com/Juniper/vijava\)](https://github.com/Juniper/vijava)

Die entsprechenden Copyright-Vermerke und Lizenzbedingungen finden Sie hier: [Open Source](https://at.cloud.fabasoft.com/folio/public/0ji0lv37rfgih33yu7j8u5q8mr)  [Licenses](https://at.cloud.fabasoft.com/folio/public/0ji0lv37rfgih33yu7j8u5q8mr)